## **mks\_vir – korzystanie z modułu czyszczenia s[ystemu](https://mks-vir.pl/)**

Program **mks\_vir** posiada narzędzie, które umożliwia szybką analizę i usunięcie niepotrzebnych obiektów zaśmiecających dyski komputera. Tym narzędziem jest moduł "Czyszczenie systemu", a dostęp do niego znajdziemy w głównym oknie programu **mks\_vir**, w sekcji "Narzędzia":

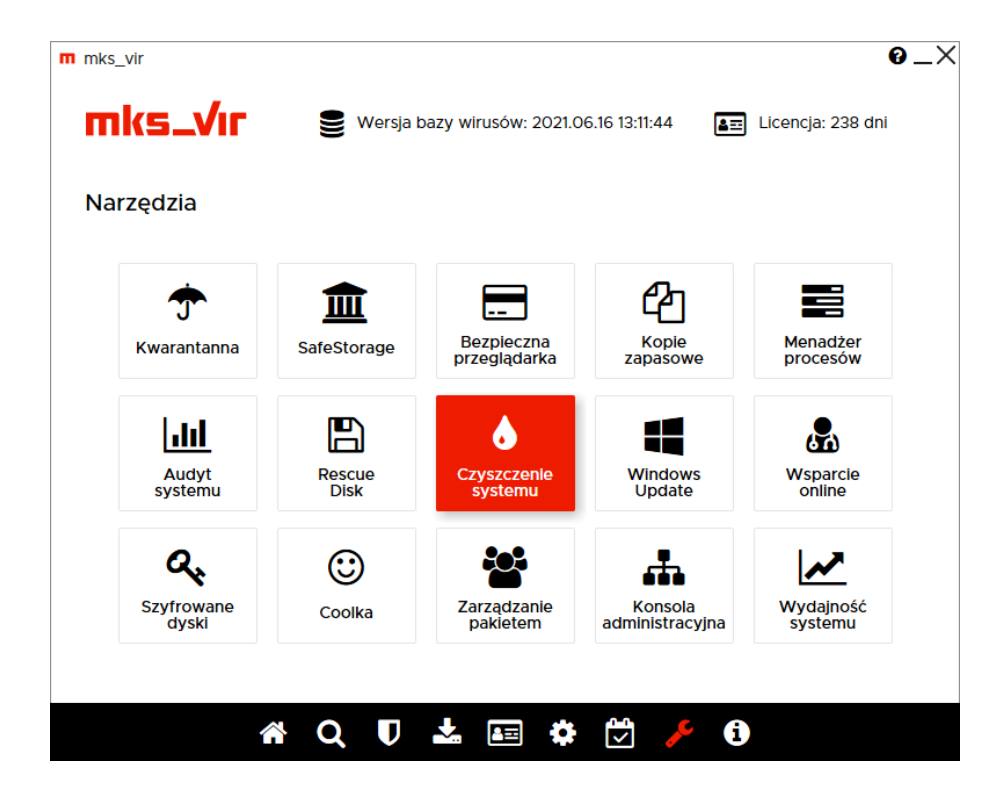

Po wybraniu "Czyszczenia systemu" pojawi się okno, w którym możemy wybrać tryb uruchomienia modułu:

- Kontynuuj z aktualnymi uprawnieniami uruchamia moduł "Czyszczenia systemu" z uprawnieniami aktualnie zalogowanego użytkownika, przez co będzie możliwe wyczyszczenie tylko folderów, do których ma dostęp użytkownik – w większości przypadków są to foldery tymczasowe użytkownika i dane przeglądarek
- **Kontynuuj z uprawnieniami administracyjnymi** uruchamia moduł "Czyszczenia systemu" z uprawnieniami administracyjnymi, dzięki czemu będzie możliwe wyczyszczenie nie tylko folderów, do których ma dostęp użytkownik, ale także folderów z danymi tymczasowymi systemu

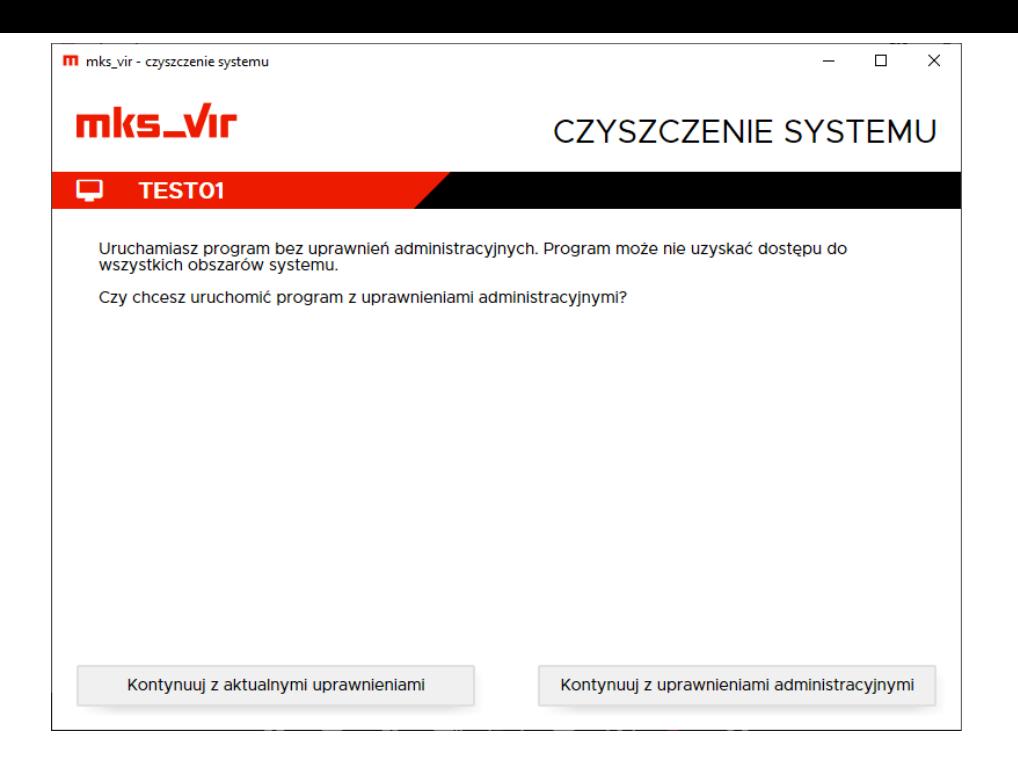

Po wybraniu jednego z trybów moduł rozpoczyna analizowanie systemu, w celu określenia obiektów, które będą możliwe do usunięcia – operacja ta zależnie od aktualnego stanu systemu może trochę potrwać:

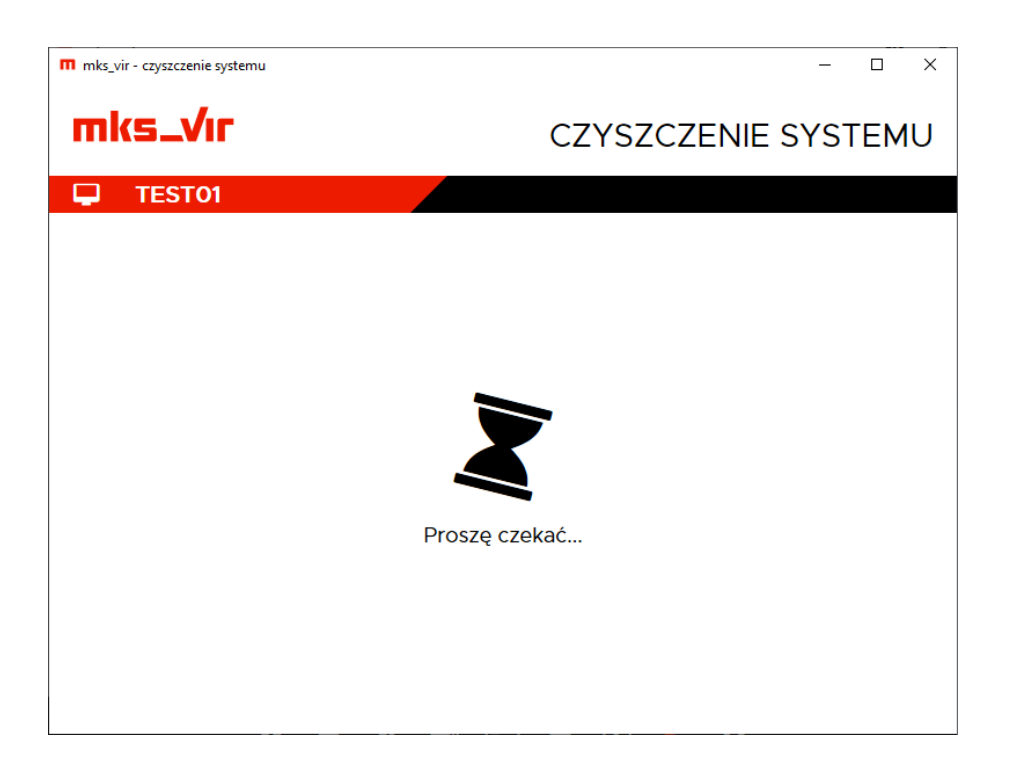

Po zakończeniu analizy wyświetla się w oknie lista kategorii obiektów, które można wyczyścić wraz z informacjami o zajmowanym przez pliki z tych kategorii miejscem na dysku – kliknięcie w daną kategorię powoduje wyłączenie czyszczenia należących do niej plików (kategoria zostaje wtedy wyszarzona), ponowne kliknięcie w taką kategorię znowu włącza ją do czyszczenia:

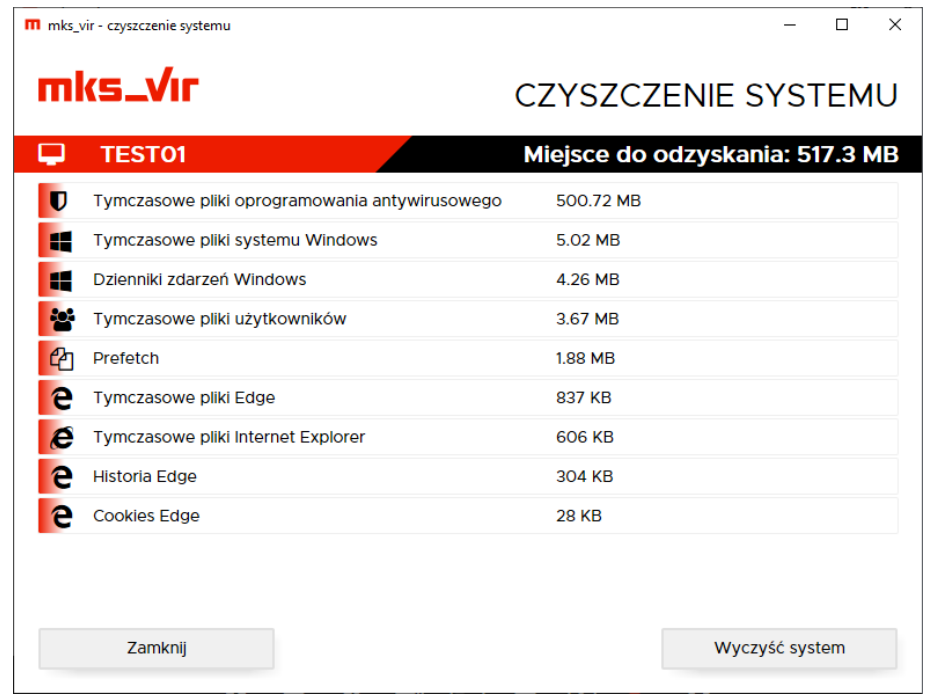

Wybranie "Wyczyść system" rozpoczyna usuwanie zbędnych plików – cała operacja może trochę potrwać zależenie od aktualnego stanu systemu oraz ilości zbędnych plików:

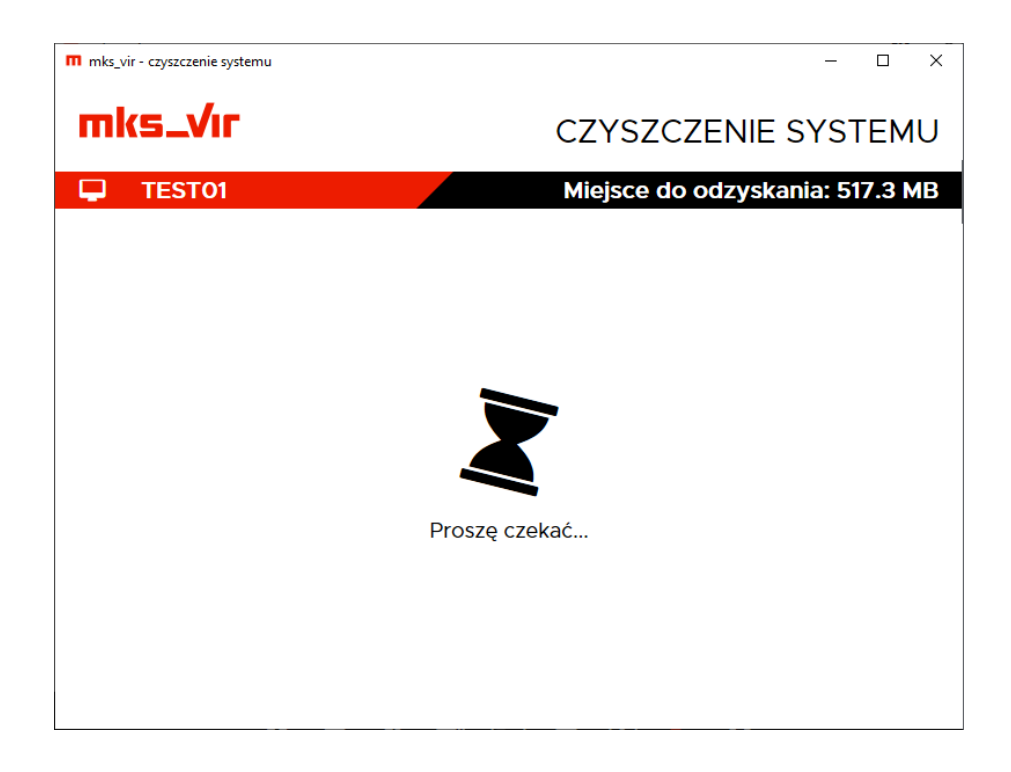

Po zakończeniu operacji czyszczenia pojawi się informacja ile miejsca zostało odzyskane w wyniku działania modułu:

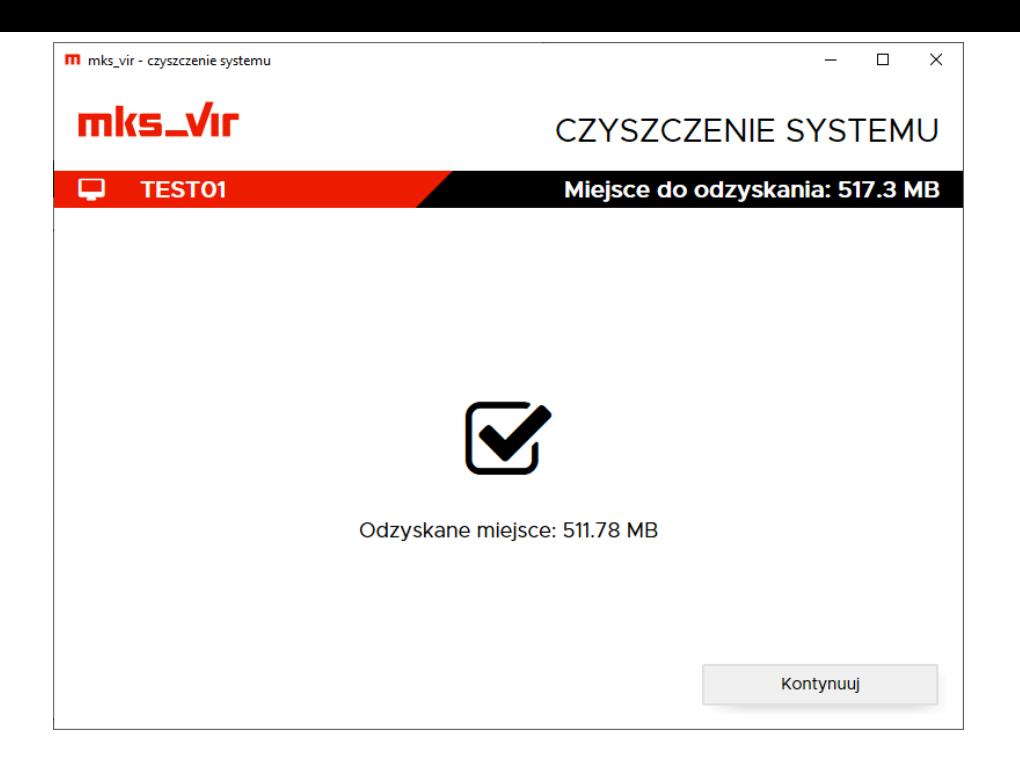

Wybranie "Kontynuuj" w okienku powyżej spowoduje powrót do okna umożliwiającego rozpoczęcie czyszczenia systemu:

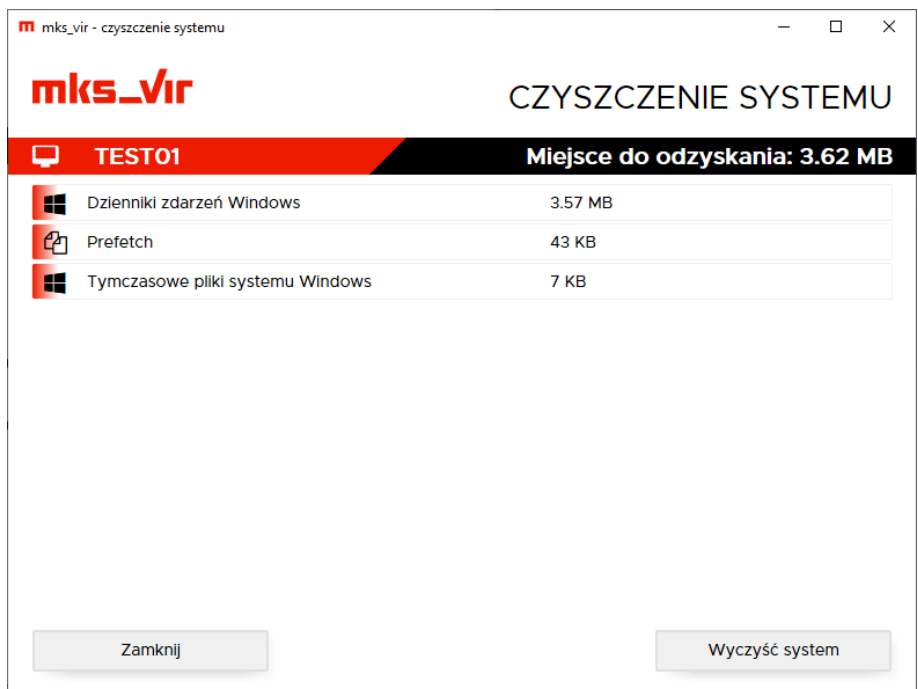

Moduł "Czyszczenia systemu" nie zawsze będzie w stanie usunąć niepotrzebne pliki, np. dlatego że będą w użyciu (otwarte) przez jakieś uruchomione programy. Ponadto w czasie działania modułu mogą pojawiać się nowe, niepotrzebne pliki, nieuwzględnione w pierwotnej analizie obiektów możliwych do usunięcia.